# Motor Control

- Suppose we wish to use a microprocessor to control a motor
	- (or to control the load attached to the motor!)

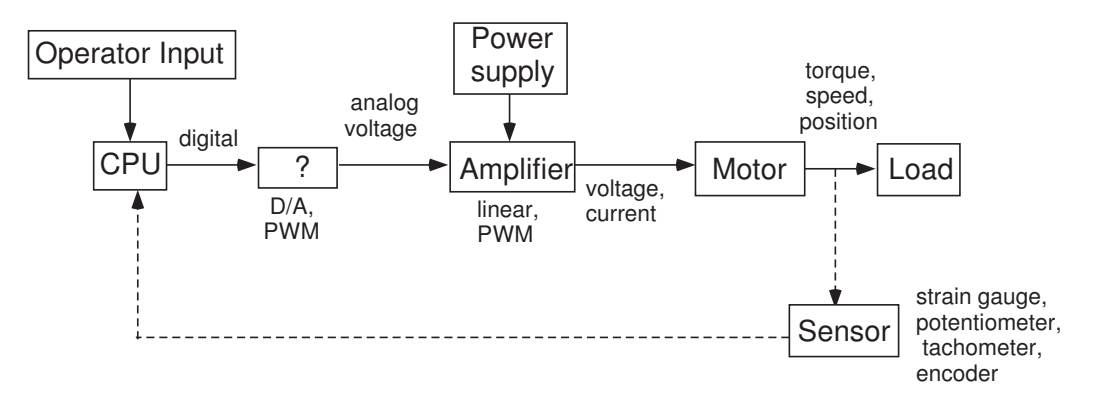

- Convert discrete signal to analog voltage
	- D/A converter
	- pulse width modulation (PWM)
- Amplify the analog signal
	- power supply
	- amplifier
- Types of power amplifiers
	- linear vs. PWM
	- voltage-voltage vs. transconductance (voltage-current)
- DC Motor
	- How does it work?
- What to control?
	- electrical signals: voltage, current
	- mechanical signals: torque, speed, position
- Sensors: Can we measure the signal we wish to control (feedback control)?

# **Outline**

- Review of Motor Principles
	- torque vs. speed
	- voltage vs current control
	- with and without load
- D/A conversion vs. PWM generation
	- harmonics
	- advantages and disadvantages
	- creating PWM signals
- power amplifiers
	- linear vs PWM
	- voltage vs transconductance
- Control
	- choice of signal to control
	- open loop
	- feedback
- References are [5], [3], [1], [4], [8], [7], [6], [9]

#### Motor Review

• Recall circuit model of motor:

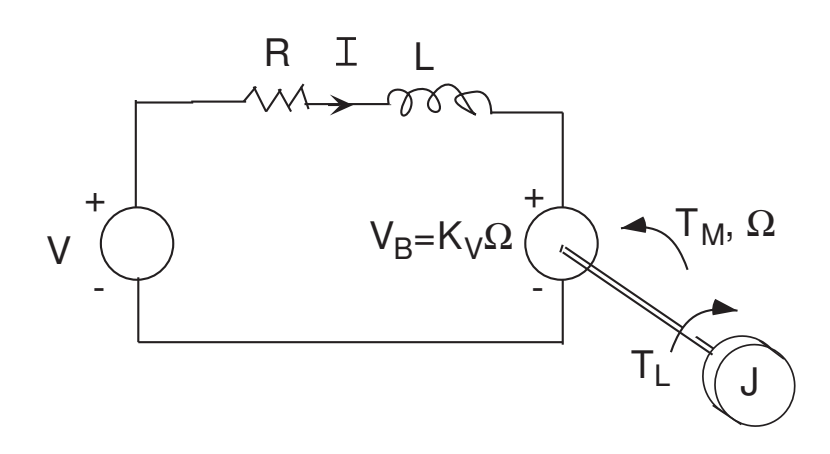

• Suppose motor is driven by a constant voltage source. Then steady state speed and torque satisfy

$$
\Omega = \frac{K_M V - RT_L}{K_M K_V + RB}
$$

$$
T_M = \frac{K_M (VB + K_V T_L)}{K_M K_V + RB}
$$

• Torque-speed curve

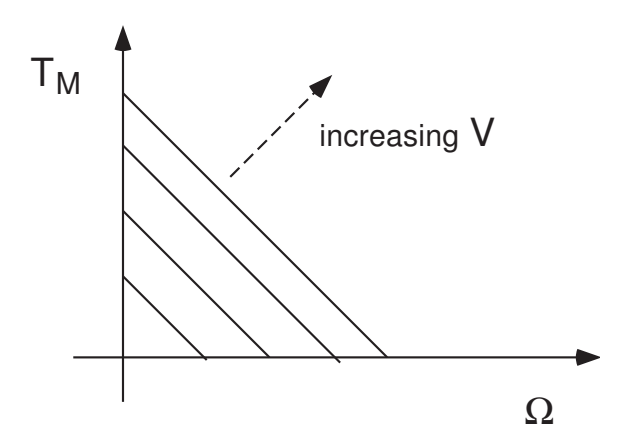

## Voltage Control

- Suppose we attempt to control speed by driving motor with a constant voltage.
- $\bullet\,$  With no load and no friction  $(T_L=0,\,B=0)$

$$
\Omega = \frac{V}{K_V}
$$

$$
T_M = 0
$$

- Recall that torque is proportional to current:  $T_M = K_M I$ . Hence, with no load and no friction,  $I = 0$ , and motor draws no current in steady state.
- Current satisfies

$$
I = \frac{V - V_B}{R}
$$

- In steady state, back EMF balances applied voltage, and thus current and motor torque are zero.
- With a load or friction,  $(T_L \neq 0$  and/or  $B \neq 0)$

$$
\Omega < \frac{V}{K_V}
$$
\n
$$
T_M > 0
$$

- Speed and torque depend on load and friction
	- friction always present (given in part by motor spec, but there will be additional unknown friction)
	- load torque may also be unknown, or imprecisely known

## Issue: Open Loop vs Feedback Control

- Using constant voltage control we cannot specify desired torque or speed precisely due to friction and load
	- an open loop control strategy
	- can be resolved by adding a sensor and applying closed loop, or feedback control
- add a tachometer for speed control

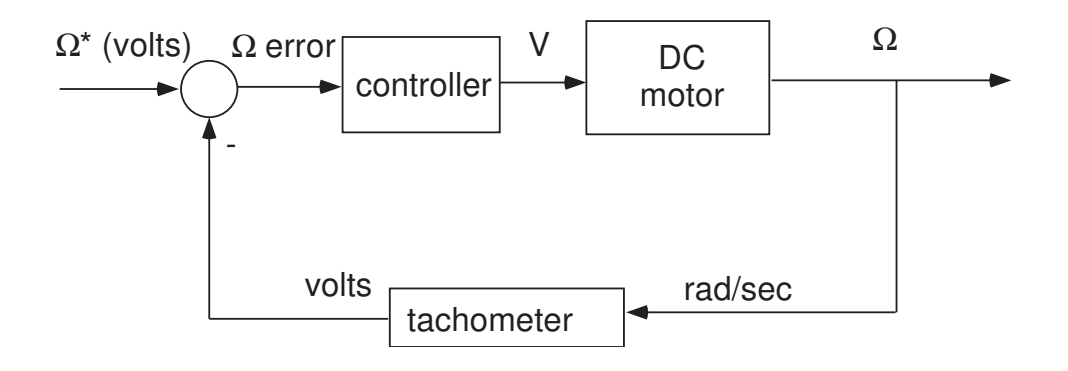

• add a current sensor for torque  $(T_M = K_M I)$  control

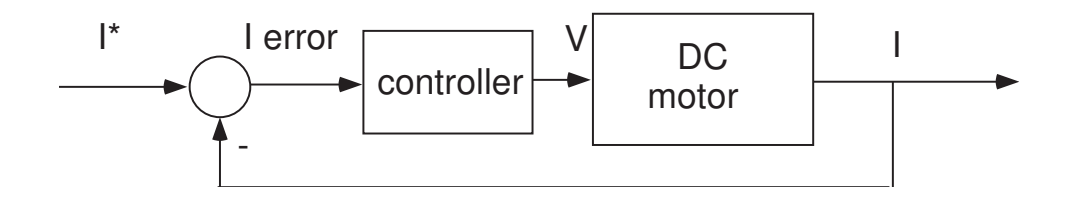

• Will study feedback control in Lecture 7.

## Issue: Steady State vs. Transient Response

- Steady state response: the response of the motor to a constant voltage input eventually settles to a constant value
	- the torque-speed curves give steady-state information
- Transient response: the preliminary response before steady state is achieved.
- The transient response is important because
	- transient values of current, voltage, speed, . . . may become too large
	- transient response also important when studying response to nonconstant inputs (sine waves, PWM signals)
- The appropriate tool for studying transient response of the DC motor (or any system) is the transfer function of the system

### System

• A system is any object that has one or more inputs and outputs

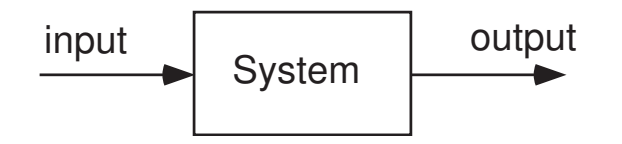

- Input: applied voltage, current, foot on gas pedal, . . .
- Output: other variable that responds to the input, e.g., voltage, current, speed, torque, . . .
- Examples:
	- RC circuit

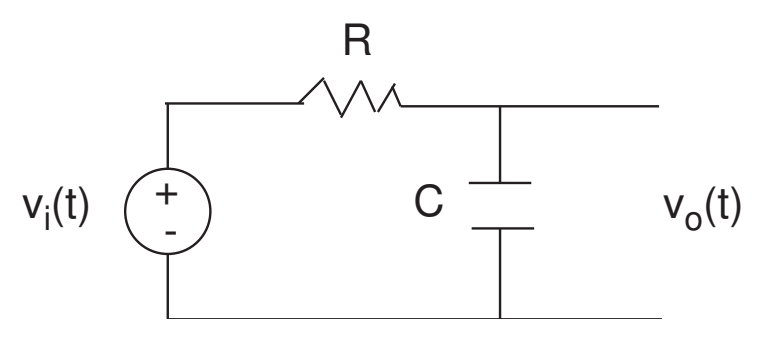

Input: applied voltage, Output: voltage across capacitor

- DC motor

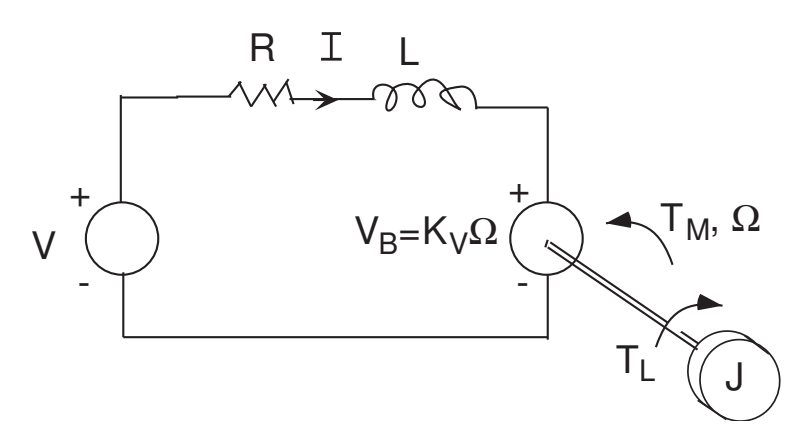

Input: applied voltage, Output: current, torque, speed

## **Stability**

- We say that a system is stable if a bounded input yields a bounded output
- If not, the system is *unstable*
- Consider DC Motor with no retarding torque or friction
	- With constant voltage input, the steady state shaft speed  $\Omega$ is constant  $\Rightarrow$  the system from V to  $\Omega$  is stable
	- Suppose that we could hold current constant, so that the steady state torque is constant. Since

$$
\frac{d\Omega}{dt} = \frac{T_M}{J},
$$

the shaft velocity  $\Omega \rightarrow \infty$  and velocity increases without bound  $\Rightarrow$  the system from I to  $\Omega$  is unstable

- Tests for stability
	- mathematics beyond scope of class
	- we will point out in examples how stability depends on system parameters

#### Frequency Response

• A linear system has a *frequency response* function that governs its response to inputs:

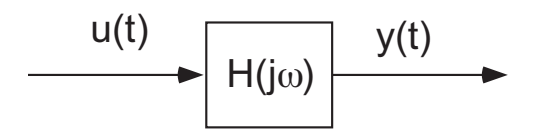

• If the system is stable, then the steady state response to a sinusoidal input,  $u(t) = \sin(\omega t)$ , is given by  $H(j\omega)$ :

$$
y(t) \to |H(j\omega)|\sin(\omega t + \angle H(j\omega))
$$

- We have seen this idea in Lecture 2 when we discussed antialiasing filters and RC circuits
- The response to a constant, or step, input,  $u(t) = u_0, t \geq 0$ , is given by the DC value of the frequency response:

$$
y(t) \to H(0)u_0
$$

#### Bode Plot Example

Lowpass filter<sup>1</sup>,  $H(j\omega) = 1/(j\omega + 1)$ 

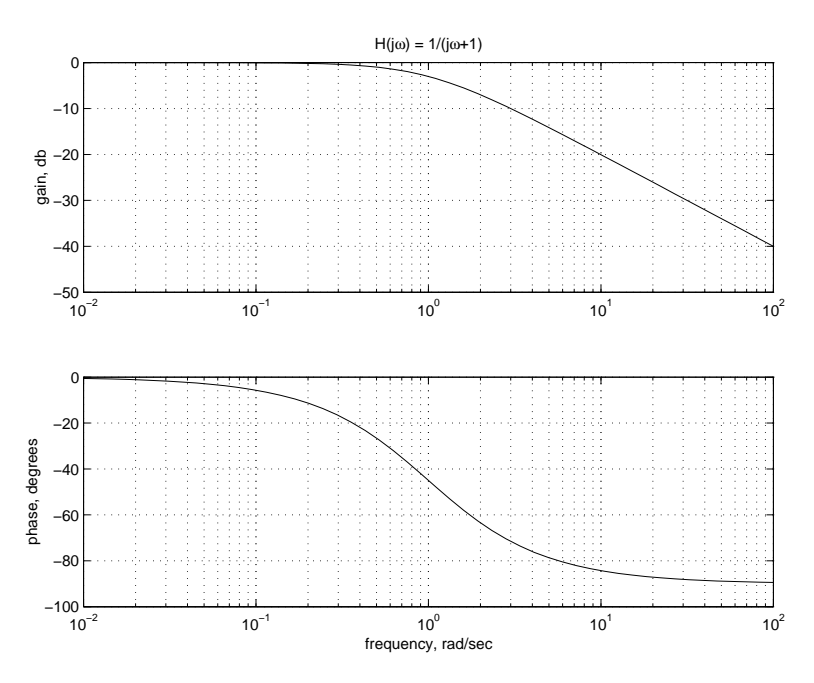

Steady state response to input  $sin(10t)$  satisfies  $y_{ss}(t) =$  $0.1 \sin(10t - 85^\circ).$ 

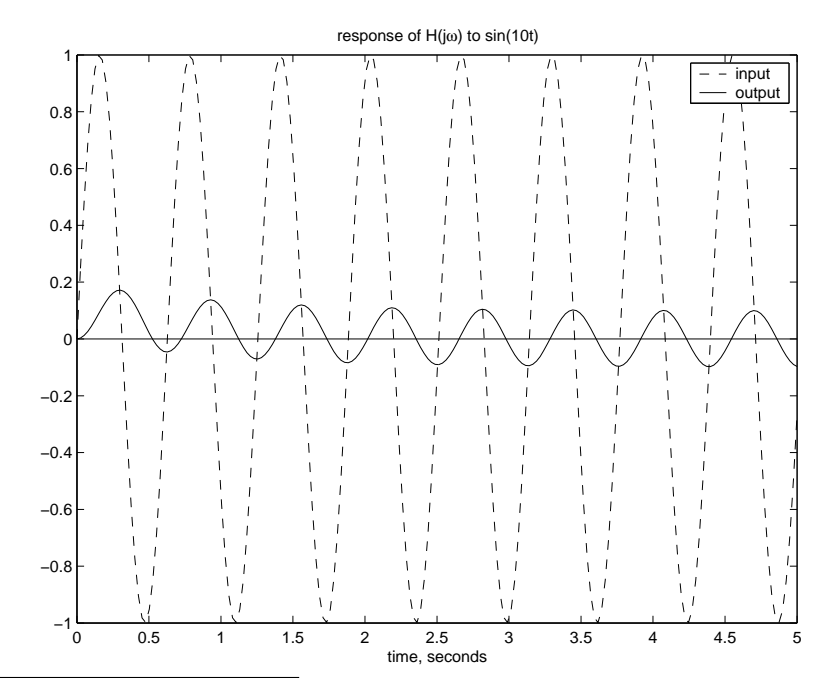

 $\overline{1}_{\mathsf{MATLAB}}$  file bode\_plot.m

### Frequency Response and the Transfer Function

- To compute the frequency response of a system in MATLAB, we must use the transfer function of the system.
- (under appropriate conditions) a time signal  $v(t)$  has a Laplace transform

$$
V(s) = \int_0^\infty v(t)e^{-st}dt
$$

• Suppose we have a system with input  $u(t)$  and output  $y(t)$ 

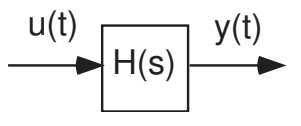

• The transfer function relates the Laplace transform of the system output to that of its input:

$$
Y(s) = H(s)U(s)
$$

- for simple systems  $H(s)$  may be computed from the differential equation describing the system
- for more complicated systems,  $H(s)$  may be computed from rules for combining transfer functions
- To find the frequency response of the system, set  $s = j\omega$ , and obtain  $H(j\omega)$

### Transfer Function of an RC Circuit

- RC circuit
	- Input: applied voltage,  $v_i(t)$ .
	- Output: voltage across capacitor,  $v_o(t)$

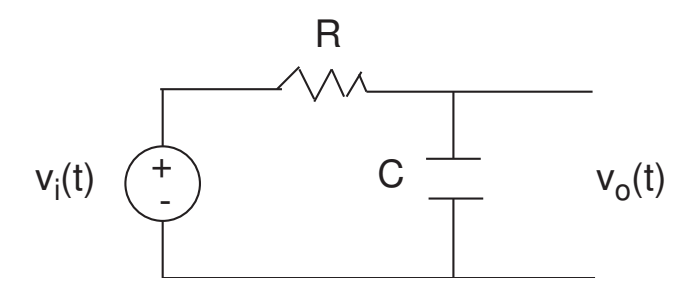

- differential equation for circuit
	- Kirchoff's Laws:  $v_i(t) I(t)R = v_o(t)$
	- <code>current/voltage</code> relation for capacitor:  $I(t) = C\frac{dv_{o}(t)}{dt}$ dt
	- combining yields

$$
RC\frac{dv_o(t)}{dt} + v_o(t) = v_i(t)
$$

- To obtain transfer function, replace
	- each time signal by its Laplace transform:  $v(t) \rightarrow V(s)$
	- each derivative by " $s$ " times its transform:  $\frac{dv(t)}{dt} \rightarrow s V(s)$
	- solve for  $V_o(s)$  in terms of  $V_i(s)$ :

$$
V_o(s) = H(s)V_i(s)
$$
,  $H(s) = \frac{1}{RCs + 1}$ 

• To obtain frequency response, replace  $j\omega \rightarrow s$ 

$$
H(j\omega) = \frac{1}{RCj\omega + 1}
$$

#### Transfer Functions and Differential Equations

• Suppose that the input and output of a system are related by a differential equation:

$$
\frac{d^n y}{dt^n} + a_1 \frac{d^{n-1} y}{dt^{n-1}} + a_2 \frac{d^{n-2} y}{dt^{n-2}} + \dots + a_{n-1} \frac{dy}{dt} + a_n y =
$$
\n
$$
b_1 \frac{d^{n-1} u}{dt^{n-1}} + b_2 \frac{d^{n-2} u}{dt^{n-2}} + \dots + b_{n-1} \frac{du}{dt} + b_n u
$$

• Replace  $d^m y/dt^m$  with  $s^m Y(s)$ :

$$
(sn + a1sn-1 + a2sn-2 + ... + an-1s + an) Y(s) =
$$

$$
(b1sn-1 + b2sn-2 + ... bn-1s + bn) U(s)
$$

• Solve for  $Y(s)$  in terms of  $U(s)$  yields the transfer function as a ratio of polynomials:

$$
Y(s) = H(s)U(s), \qquad H(s) = \frac{N(s)}{D(s)}
$$

$$
N(s) = sn + a1sn-1 + a2sn-2 + ... + an-1 + an
$$
  

$$
D(s) = b1sn-1 + b2sn-2 + ... bn-1s + bn
$$

• The transfer function governs the response of the output to the input with all initial conditions set to zero.

## Combining Transfer Functions

- There are (easily derivable) rules for combining transfer functions
	- Series: a series combination of transfer functions

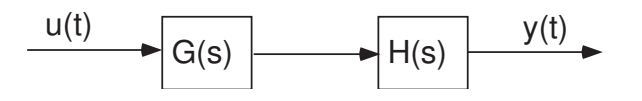

reduces to

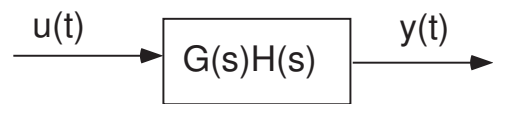

- Parallel: a parallel combination of transfer functions

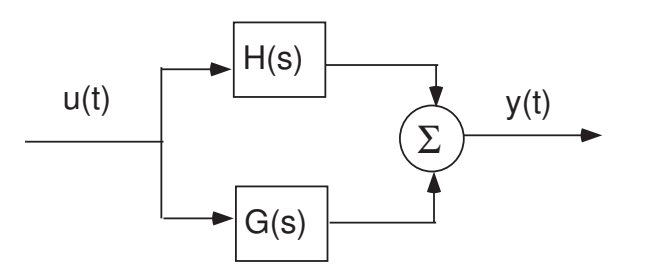

reduces to

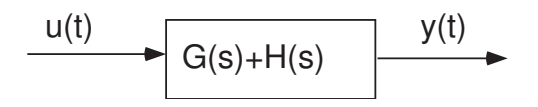

### Feedback Connection

• Consider the feedback system

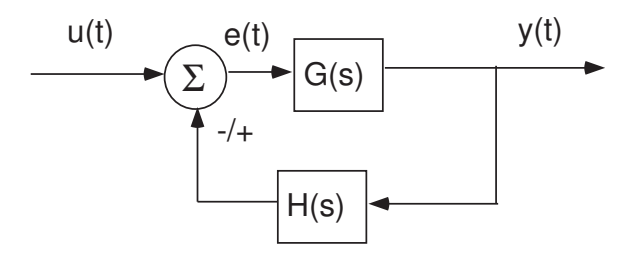

• Feedback equations: the output depends on the error, which in turn depends upon the output!

(a) 
$$
y = Ge
$$

- (b)  $e = u \mp Hy$
- If we use "negative feedback", and  $H = 1$ , then  $e = y u$ 
	- the input signal  $u$  is a "command" to the output signal  $y$
	- $-e$  is the error between the command and the output
- Substituting (b) into (a) and solving for  $y$  yields

$$
\begin{array}{c|c}\n u(t) & G(s) & y(t) \\
\hline\n 1+/-G(s)H(s) & & \\
\end{array}
$$

• The error signal satisfies

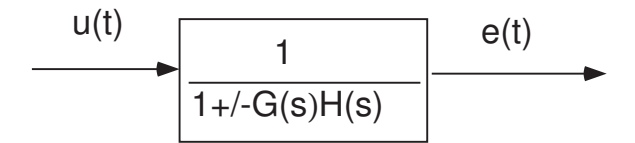

#### Motor Transfer Function, I

- Four different equations that govern motor response, and their transfer functions
	- Current: Kirchoff's Laws imply

$$
L\frac{dI}{dt} + RI = V - V_B
$$

$$
I(s) = \left(\frac{1}{sL + R}\right)(V(s) - V_B(s)) \tag{1}
$$

- Speed: Newton's Laws imply

$$
J\frac{d\Omega}{dt} = T_M - B\Omega - T_L
$$
  

$$
\Omega(s) = \left(\frac{1}{sJ + B}\right)(T_M(s) - T_L(s)) \tag{2}
$$

- Torque:

$$
T_M(s) = K_M I(s) \tag{3}
$$

- Back EMF:

$$
V_B(s) = K_V \Omega(s) \tag{4}
$$

 $\Rightarrow$  We can solve for the outputs  $T_M(s)$  and  $\Omega(s)$  in terms of the inputs  $V(s)$  and  $T_L(s)$ 

#### Motor Transfer Function, II

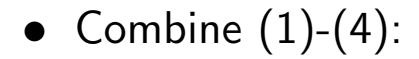

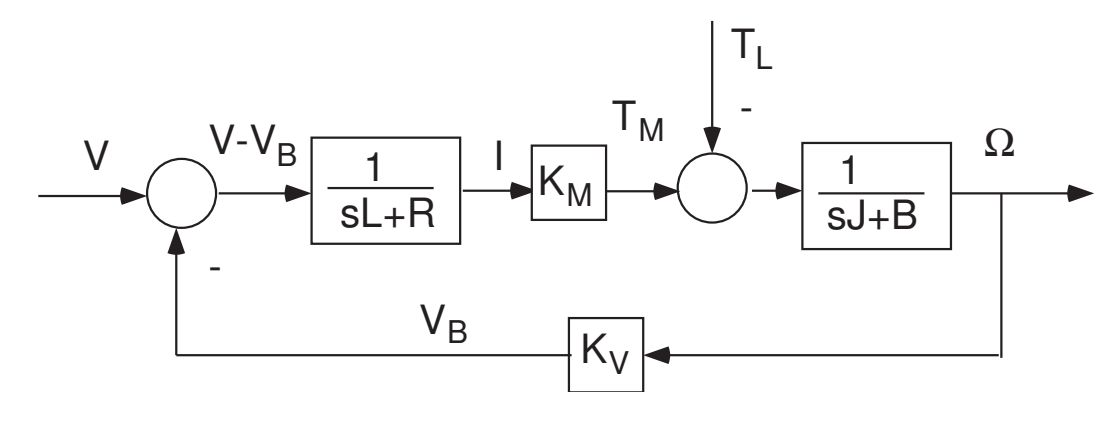

• Transfer function from Voltage to Speed (set  $T_L = 0$ ): - First combine (1)-(3)

$$
\Omega(s) = \frac{K_M}{(sJ+B)} \frac{1}{(sL+R)} (V(s) - V_B(s))
$$

- Then substitute (4) and solve for  $\Omega(s) = H(s)V(s)$ :

$$
\Omega(s) = \frac{\frac{K_M}{(sJ+B)}\frac{1}{(sL+R)}}{1 + \frac{K_M K_V}{(sJ+B)}\frac{1}{(sL+R)}} V(s)
$$
  
= 
$$
\left(\frac{K_M}{(sL+R)(sJ+B) + K_M K_V}\right) V(s)
$$

- Similarly,  $T_M(s) = \frac{K_M(sJ+B)}{(sL+R)(sJ+B)+K_MK_V}$  $V(s)$
- The steady state response of speed and torque to a constant voltage input V is obtained by setting  $s = 0$  (cf. Lecture 5):

$$
\Omega_{ss} = \frac{K_M V}{RB + K_M K_V}, \qquad T_{Mss} = \frac{K_M BV}{RB + K_M K_V}
$$

EECS461, Lecture 6, updated September 17, 2008 17

### Motor Frequency Response

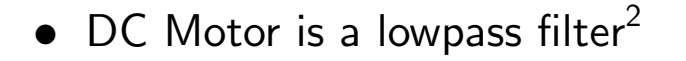

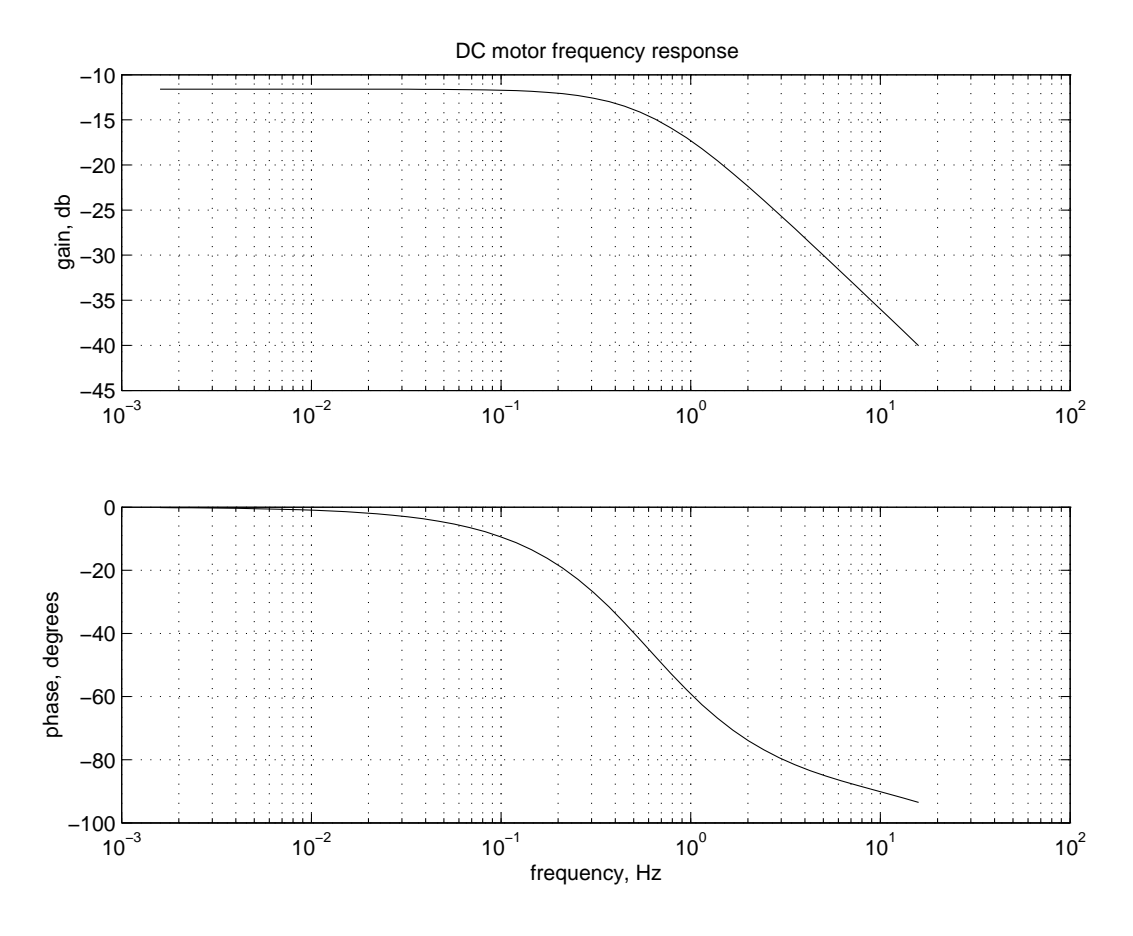

- Parameter Values
	- $K_M = 1$  N-m/A
	- $K_V = 1$  V/(rad/sec)
	- $R = 10$  ohm
	- $L = 0.01$  H
	- $J = 0.1 \text{ N-m/(rad/sec)}^2$
	- $B = 0.28$  N-m/(rad/sec)
- Why is frequency response important?
	- Linear vs. PWM amplifiers . . .

 $2$ Matlab m-file DC\_motor\_freq\_response.m

## Linear Power Amplifier

• Voltage amplifiers:

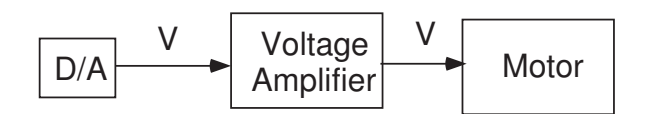

- output voltage is a scaled version of the input voltage, gain measured in  $V/V$ .
- Draws whatever current is necessary to maintain desired voltage
- Motor speed will depend on load:  $\Omega = \frac{K_M V RT_L}{K_M K_M + RF}$  $K_M K_V + RB$
- Current (transconductance) amplifiers:

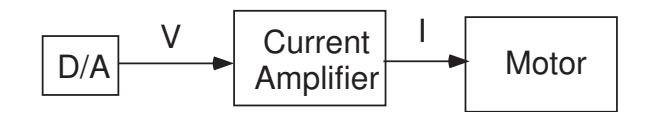

- output current is a scaled version of the input voltage, gain measured in  $A/V$ .
- Will produce whatever output voltage is necessary to maintain desired current
- Motor torque will not depend on load:  $T_M = K_M I$
- Advantage of linearity: Ideally, the output signal is a constant gain times the input signal, with no distortion
	- In reality, bandwidth is limited
	- Voltage and/or current saturation
- Disadvantage:
	- inefficient unless operating "full on", hence tend to consume power and generate heat.

## Pulse Width Modulation

- Recall:
	- with no load, steady state motor speed is proportional to applied voltage
	- steady state motor torque is proportional to current (even with a load)
- $\bullet$  With a D/A converter and linear amplifier, we regulate the level of applied voltage (or current) and thus regulate the speed (or torque) of the motor.
- PWM idea: Apply full scale voltage, but turn it on and off periodically
	- Speed (or torque) is (approximately) proportional to the average time that the voltage or current is on.
- PWM parameters:
	- switching period, seconds
	- switching frequency, Hz
	- duty cycle,  $\%$
- see the references plus the web page [2]

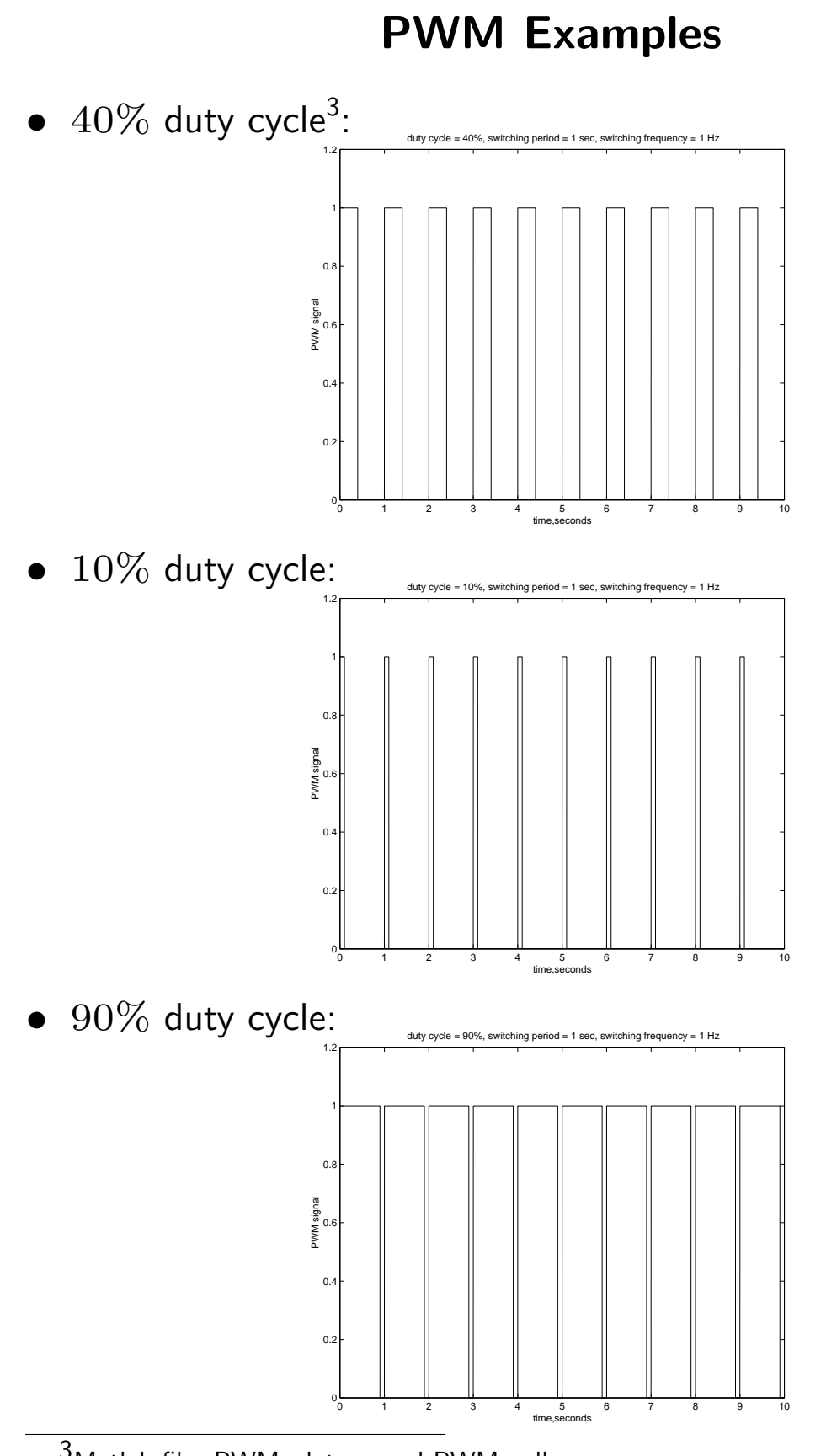

 $\overline{3}_{\text{Matlab}}$  files PWM\_plots.m and PWM.mdl

## PWM Frequency Response, I

- Frequency spectrum of a PWM signal will contain components at frequencies  $k/T$  Hz, where T is the switching period
- PWM input: switching frequency 10 Hz, duty cycle  $40\%^4$ :

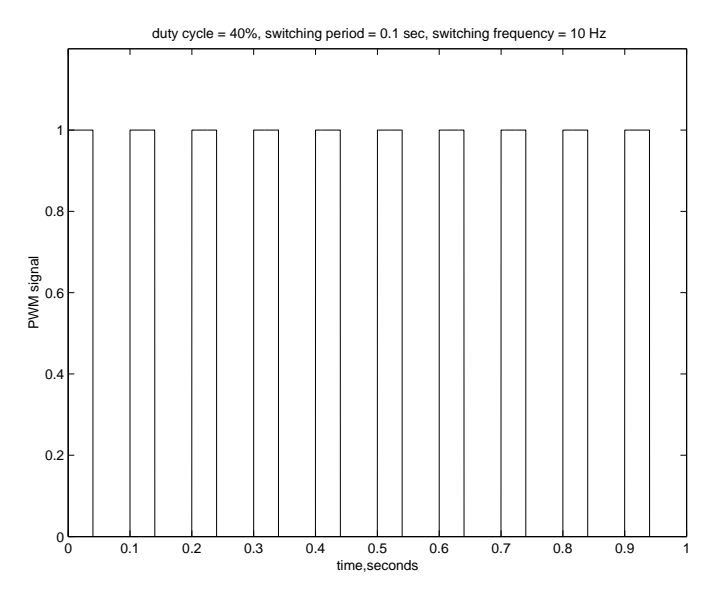

- Frequency spectrum will contain
	- a nonzero DC component (because the average is nonzero)
	- components at multiples of 10 Hz

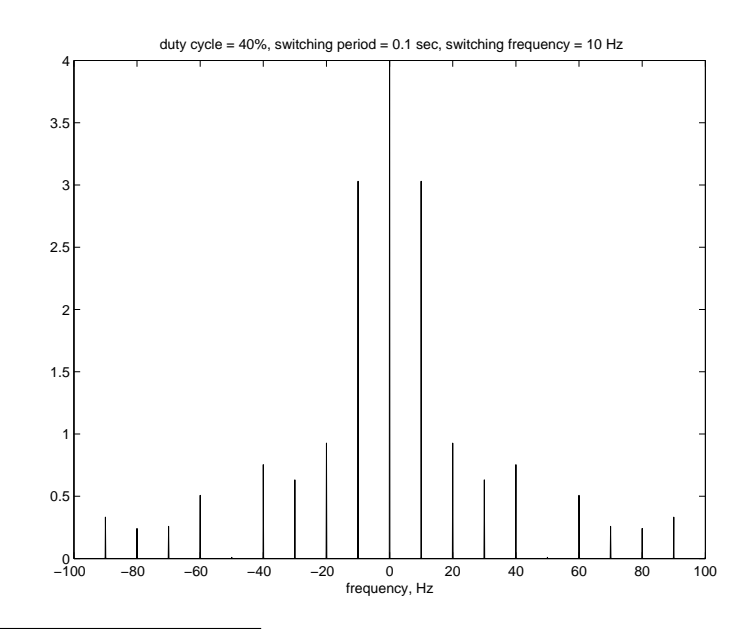

4Matlab files PWM spectrum.m and PWM.mdl

### PWM Frequency Response, II

PWM signal with switching frequency 10 Hz, and duty cycle for the k'th period equal to  $0.5(1 + \cos(.2\pi kT))$  (a 0.1 Hz cosine shifted to lie between 0 and 1, and evaluated at the switching times  $T = 0.1$  sec)<sup>5</sup>

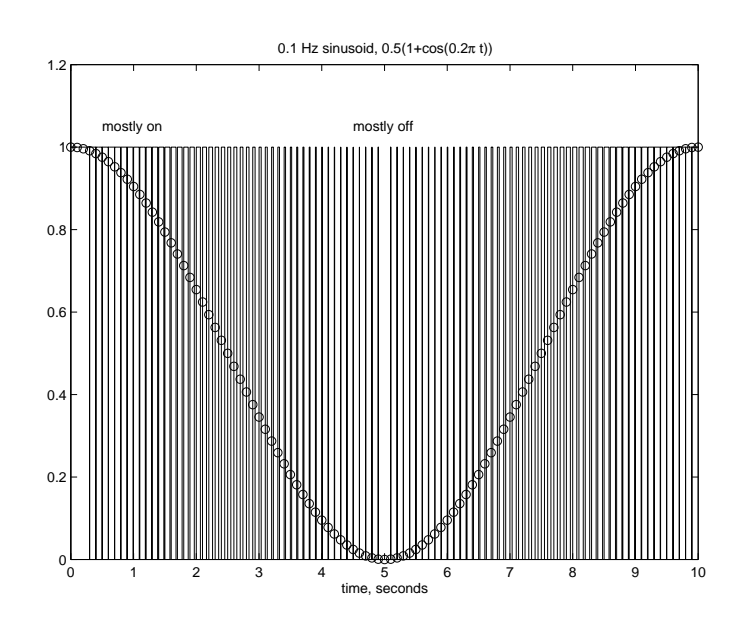

Remove the DC term by subtracting  $0.5$  from the PWM signal

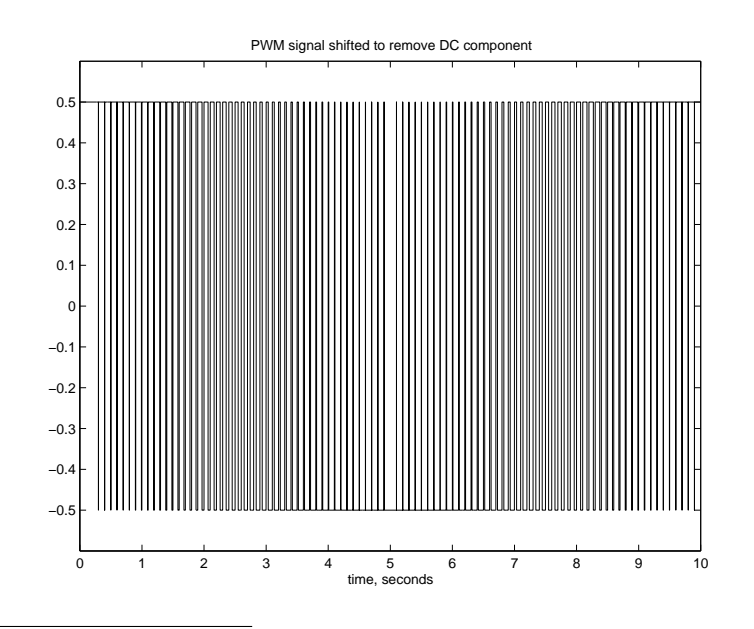

 $5$ Matlab files PWM\_sinusoid.m and PWM.mdl

## PWM Frequency Response, III

- Frequency spectrum of PWM signal has
	- zero DC component
	- components at  $\pm 0.1$  Hz
	- components at multiples of the switching frequency, 10 Hz

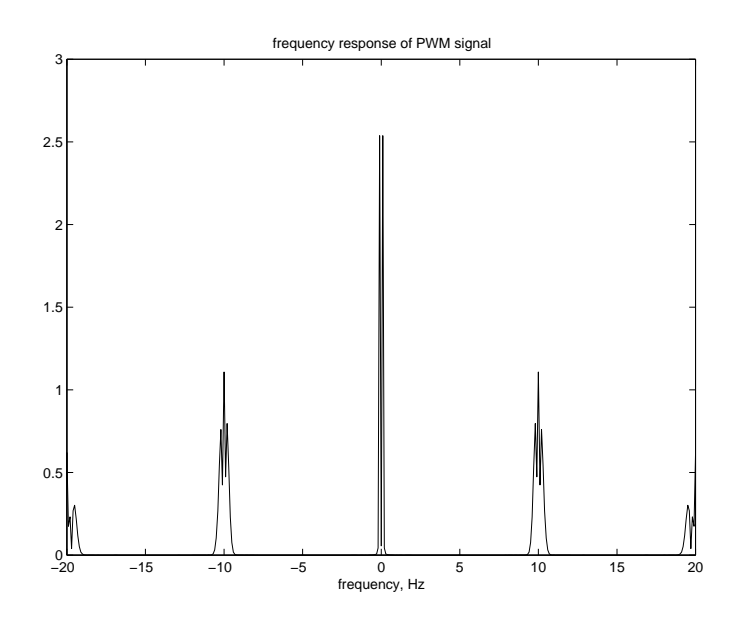

- Potential problem with PWM control:
	- High frequencies in PWM signal may produce undesirable oscillations in the motor (or whatever device is driven by the amplified PWM signal)
	- switching frequency usually set  $\approx 25$  kHz so that switching is not audible

#### PWM Frequency Response, IV

• Suppose we apply the PWM output to a lowpass filter that has unity gain at 0.1 Hz, and small gain at 10 Hz

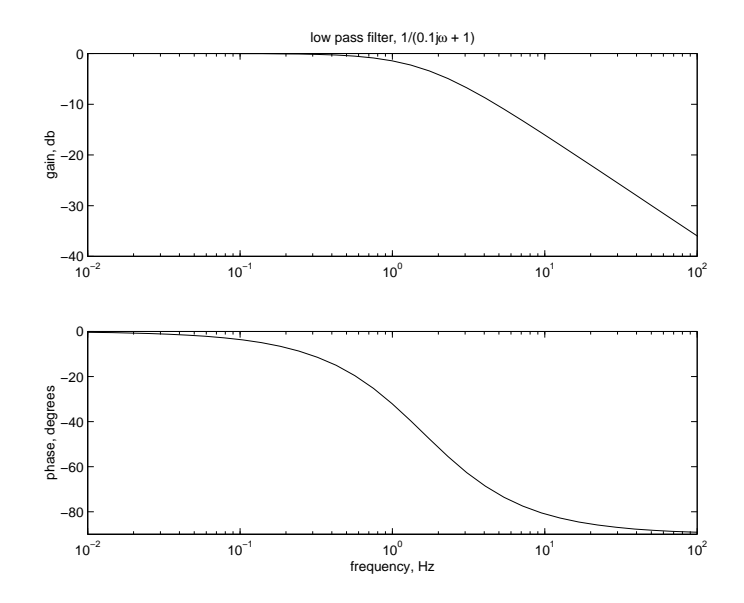

• Then, after an initial transient, the filter output has a 0.1 Hz oscillation.

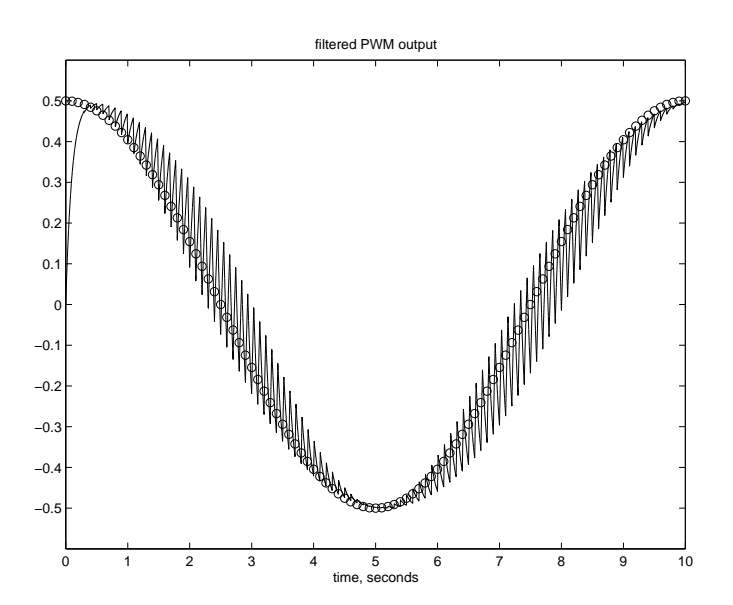

## PWM Generation

• Generate PWM using D/A and pass it through a PWM amplifier

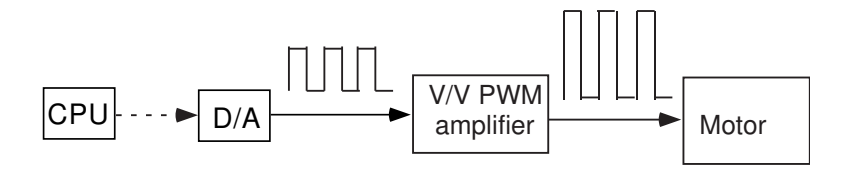

- techniques for generating analog PWM output ([6]):
	- software
	- timers
	- special modules
- Feed the digital information directly to PWM amplifier, and thus bypass the  $D/A$  stage

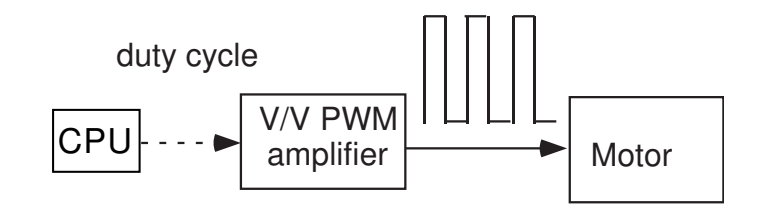

- PWM voltage or current amplifiers
- must determine direction
	- normalize so that
		- $*$  50% duty cycle represents 0
		- $*$  100% duty cycle represents full scale
		- $*$  0% duty cycle represents negative full scale
		- \* what we do in lab, plus we limit duty cycle to  $35\% 65\%$
	- use full scale, but keep track of sign separately

#### References

- [1] D. Auslander and C. J. Kempf. Mechatronics: Mechanical Systems Interfacing. Prentice-Hall, 1996.
- [2] M. Barr. Introduction to pulse width modulation. www.oreillynet.com/pub/a/network/synd/2003/07/02/pwm.html.
- [3] W. Bolton. Mechatronics: Electronic Control Systems in Mechanical and Elecrical Engineering, 2nd ed. Longman, 1999.
- [4] C. W. deSilva. Control Sensors and Actuators. Prentice Hall, 1989.
- [5] G.F. Franklin, J.D. Powell, and A. Emami-Naeini. Feedback Control of Dynamic Systems. Addison-Wesley, Reading, MA, 3rd edition, 1994.
- [6] S. Heath. *Embedded Systems Design*. Newness, 1997.
- [7] C. T. Kilian. Modern Control Technology: Components and Systems. West Publishing Co., Minneapolis/St. Paul, 1996.
- [8] B. C. Kuo. Automatic Control Systems. Prentice-Hall, 7th edition, 1995.
- [9] J. B. Peatman. Design with PIC Microcontrollers. Prentice-Hall, 1998.